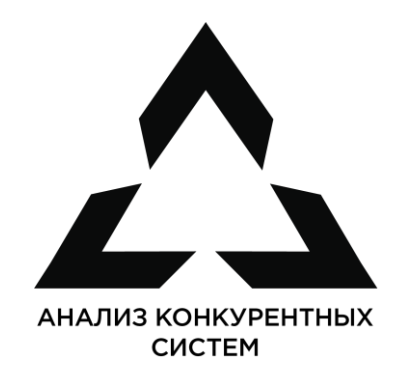

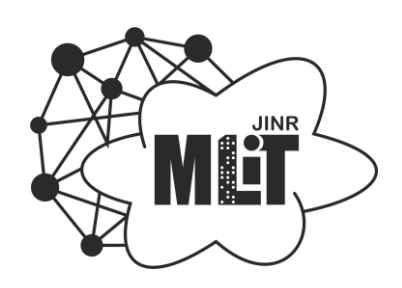

## **ПРОГРАММНОЕ СРЕДСТВО ОПРЕДЕЛЕНИЯ И УНИФИКАЦИИ НАИМЕНОВАНИЙ НАУЧНЫХ ОРГАНИЗАЦИЙ**

Студент: Чупрыгин Семён Сергеевич Научный руководитель: Улизко Михаил Сергеевич

Дубна, 2024 г.

## **Актуальность**

• Разное указание аффилиаций авторами научных статей

#### Ресурсы

- Scopus
- Web of Science
- ArXiv
- ResearchGate
- ScienceDirect

#### <u>Аффилиации</u>

- JINR
- Joint Institute for Nuclear Research
- Obyedinyennyi institut yadyernykh isslyedovanii
- Nuclear Research Joined Institute
- United Nuclear Research Institute
- Joint Inst for Nucl Research

Объединённый институт ядерных исследований (ОИЯИ)

## **Цель работы**

• Разработать программное средство определения и унификации наименований научных организаций

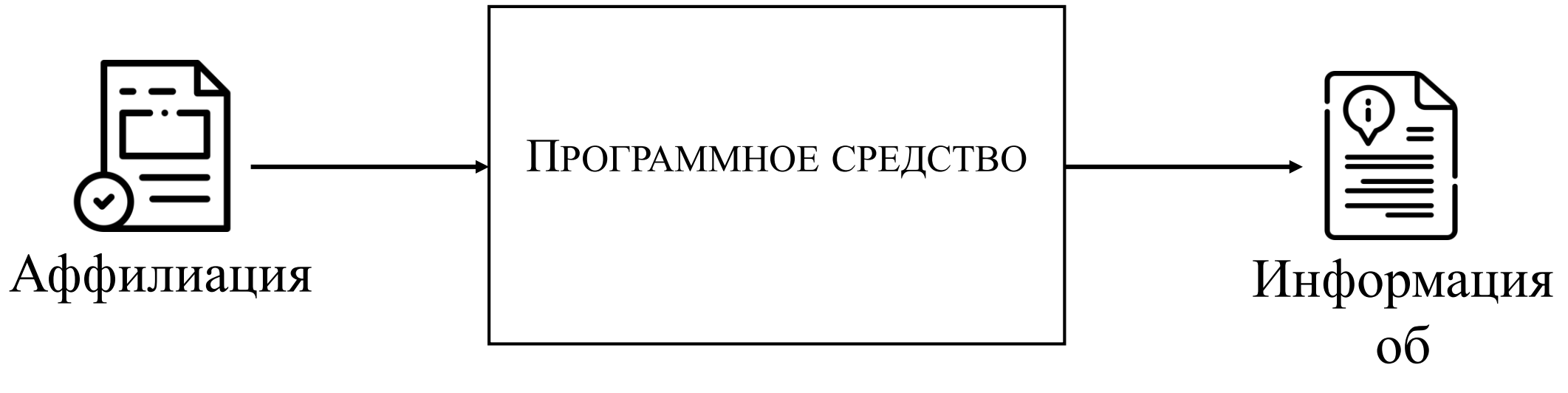

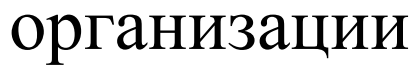

## **Целевое представление аффилиации**

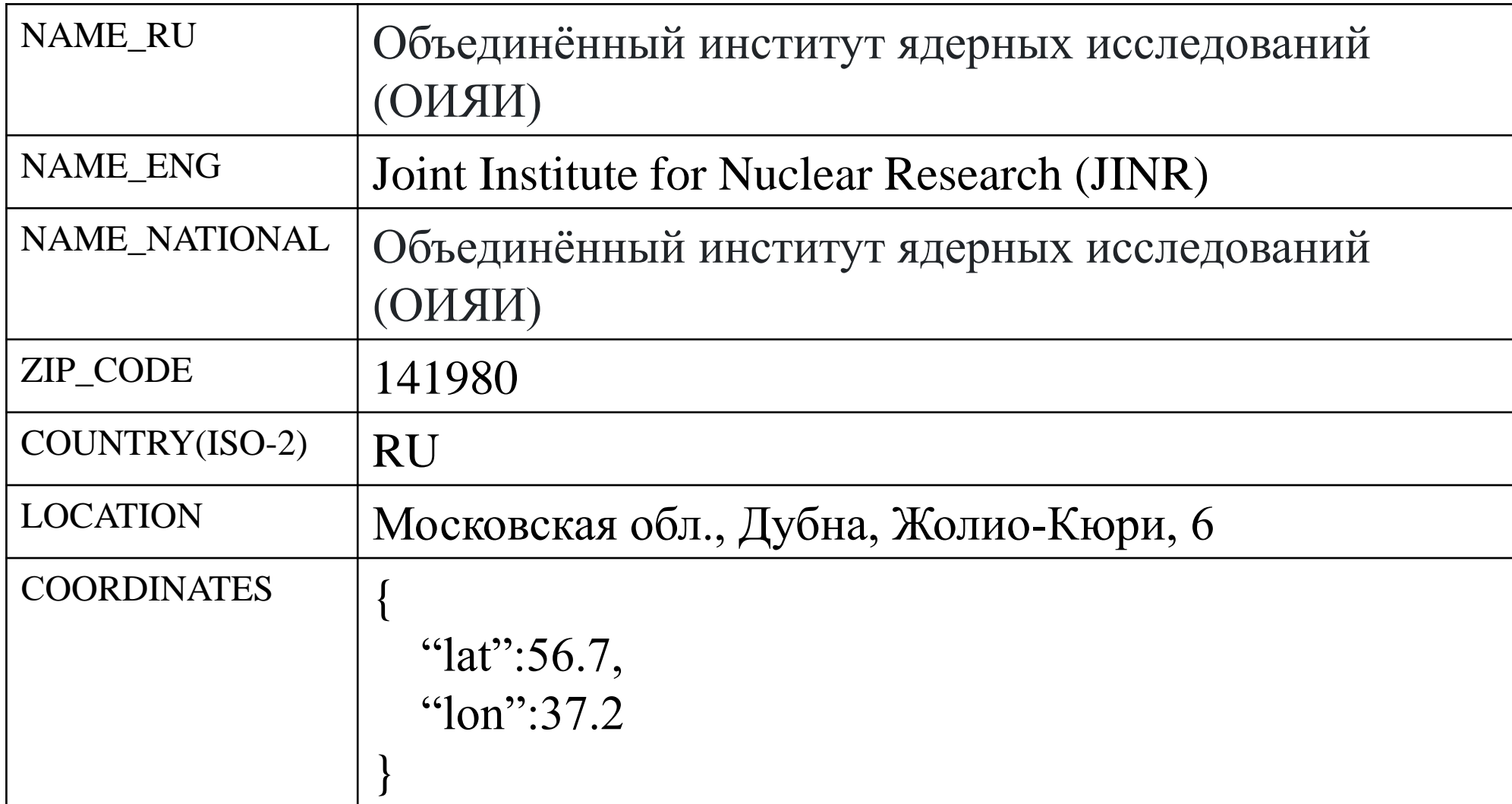

## **Алгоритм**

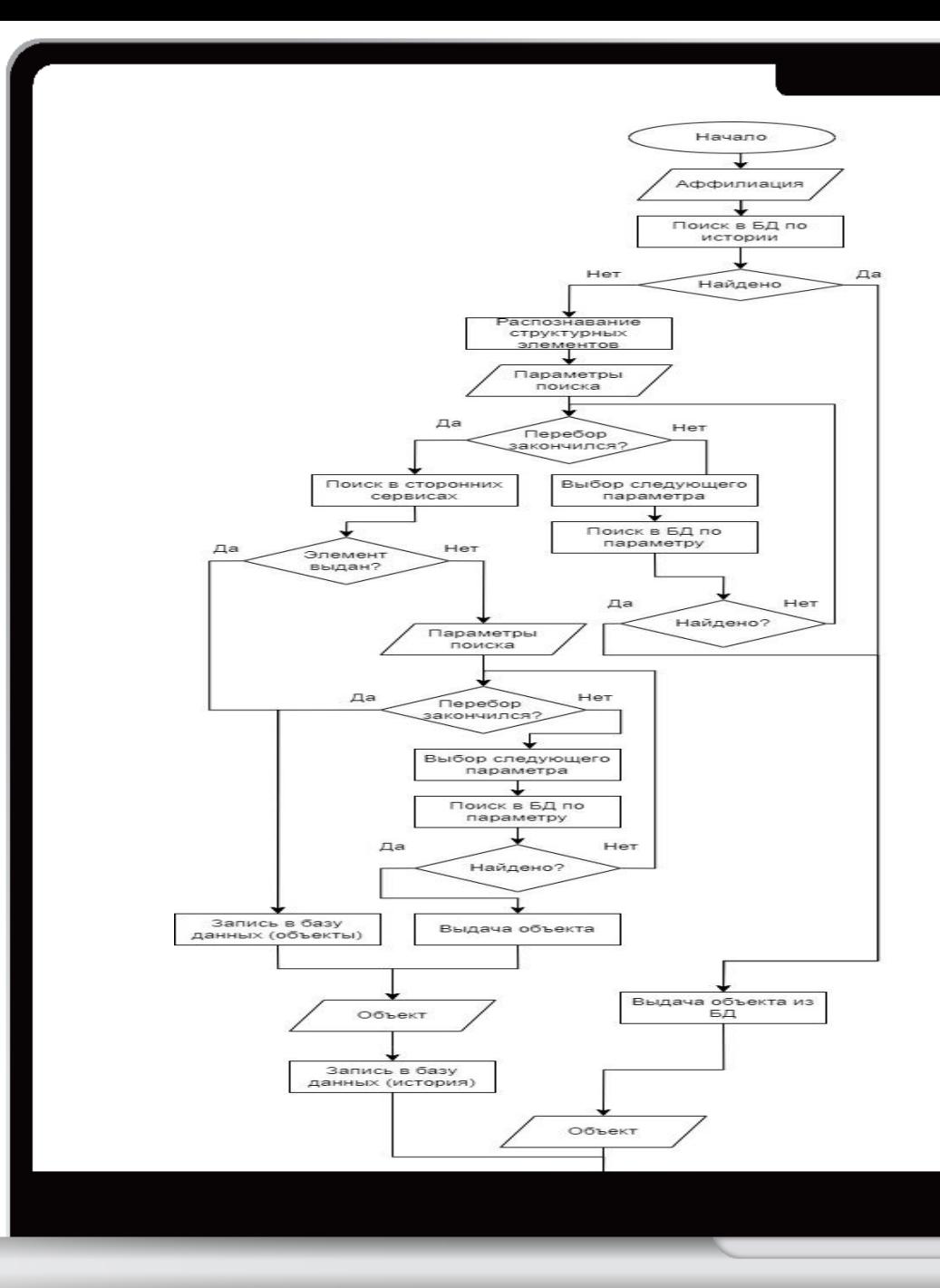

# **Алгоритм**

Meshcheryakov Laboratory of Information Technologies, Joint Institute for Nuclear Research, 6 Joliot-Curie, Dubna, Moscow region, 141980, Russia

- Laboratory: Meshcheryakov Laboratory of Information Technologies
- Institution: Joint Institute for Nuclear Research
- Addrline: 6 Joliot-Curie
- PostCode: 141980
- Settlement: Dubna Moscow
- Country: Russia

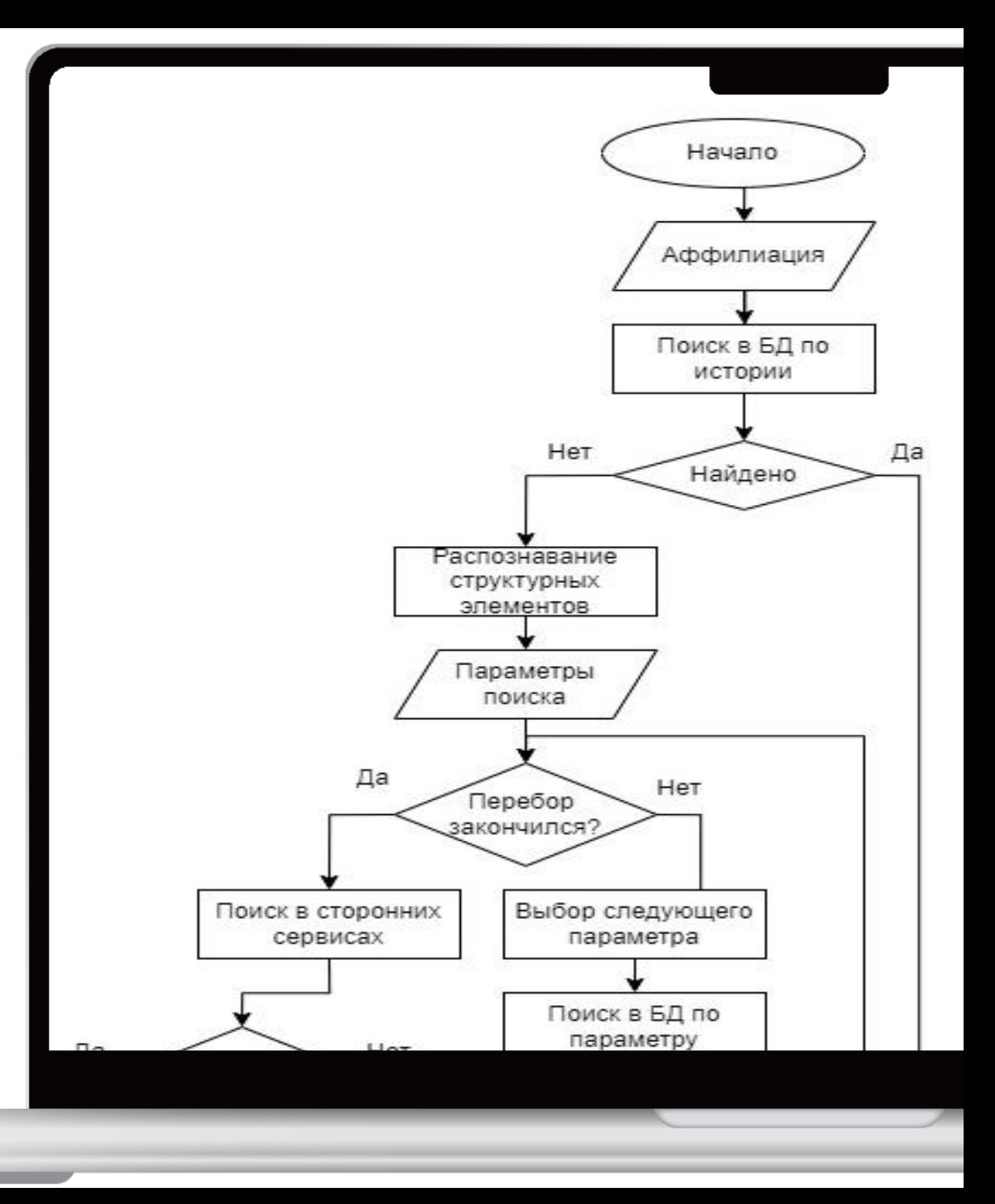

# **Алгоритм**

### Параметры

- Название
- Адрес
- Координаты
- Страна
- ZIP-код

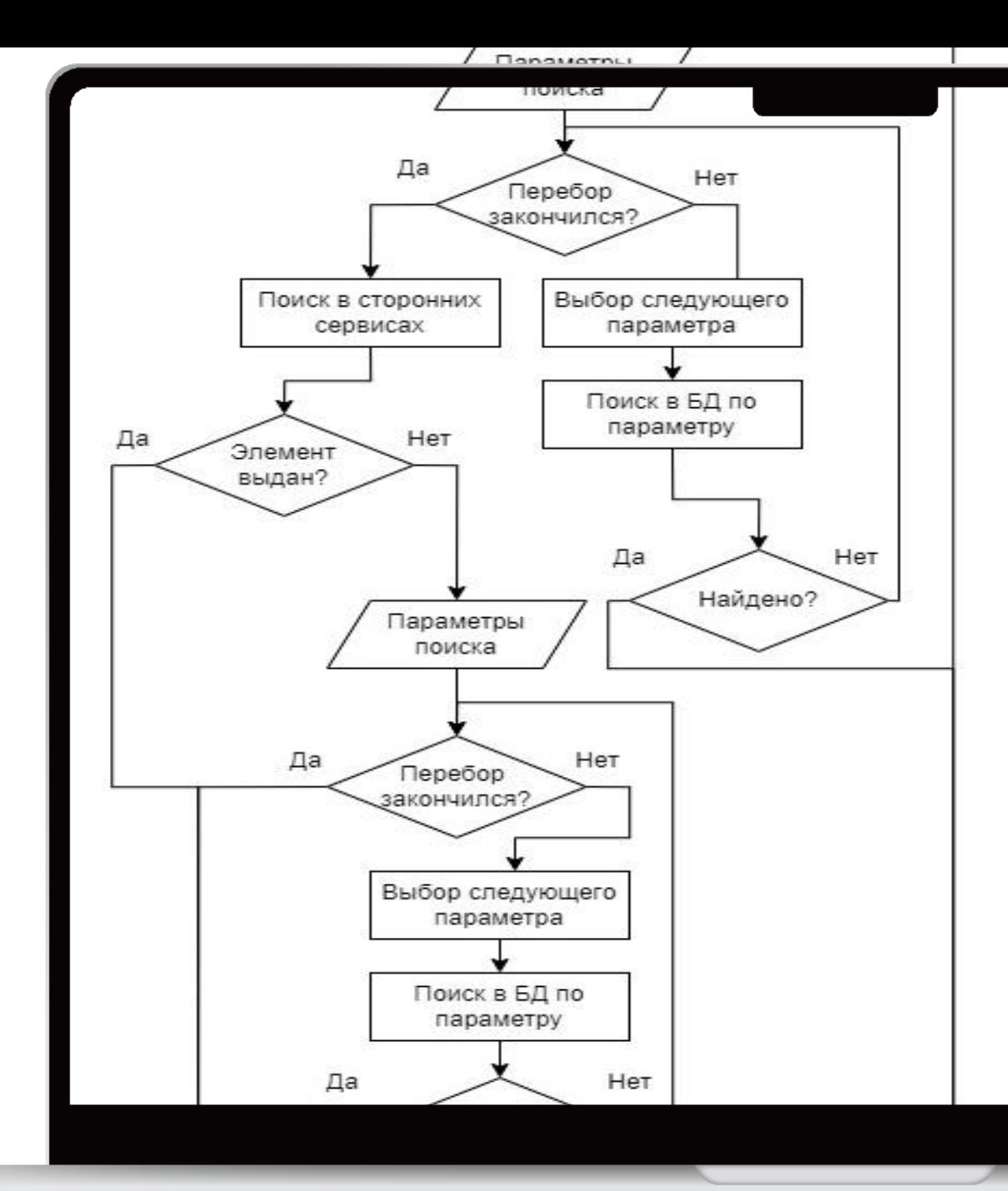

## **Хранилище**

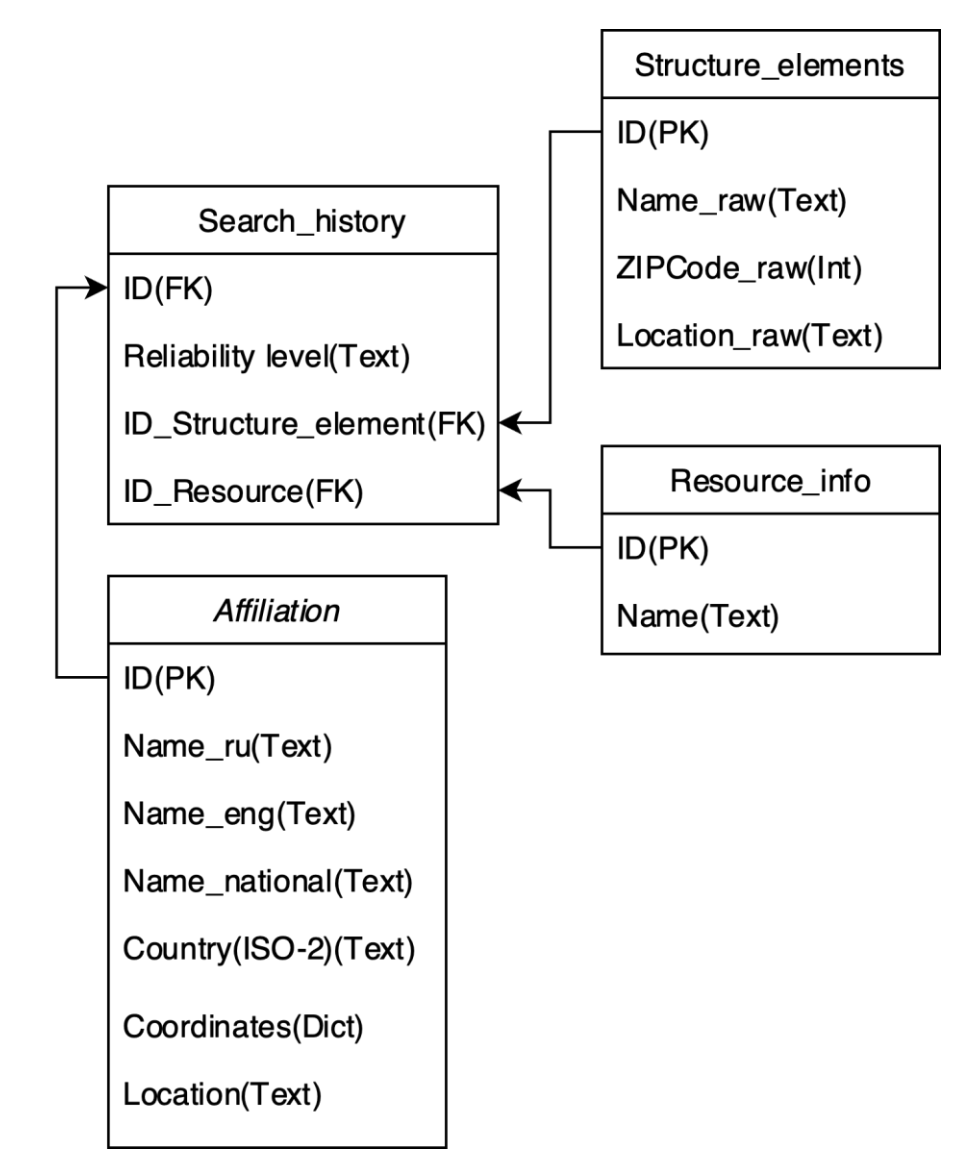

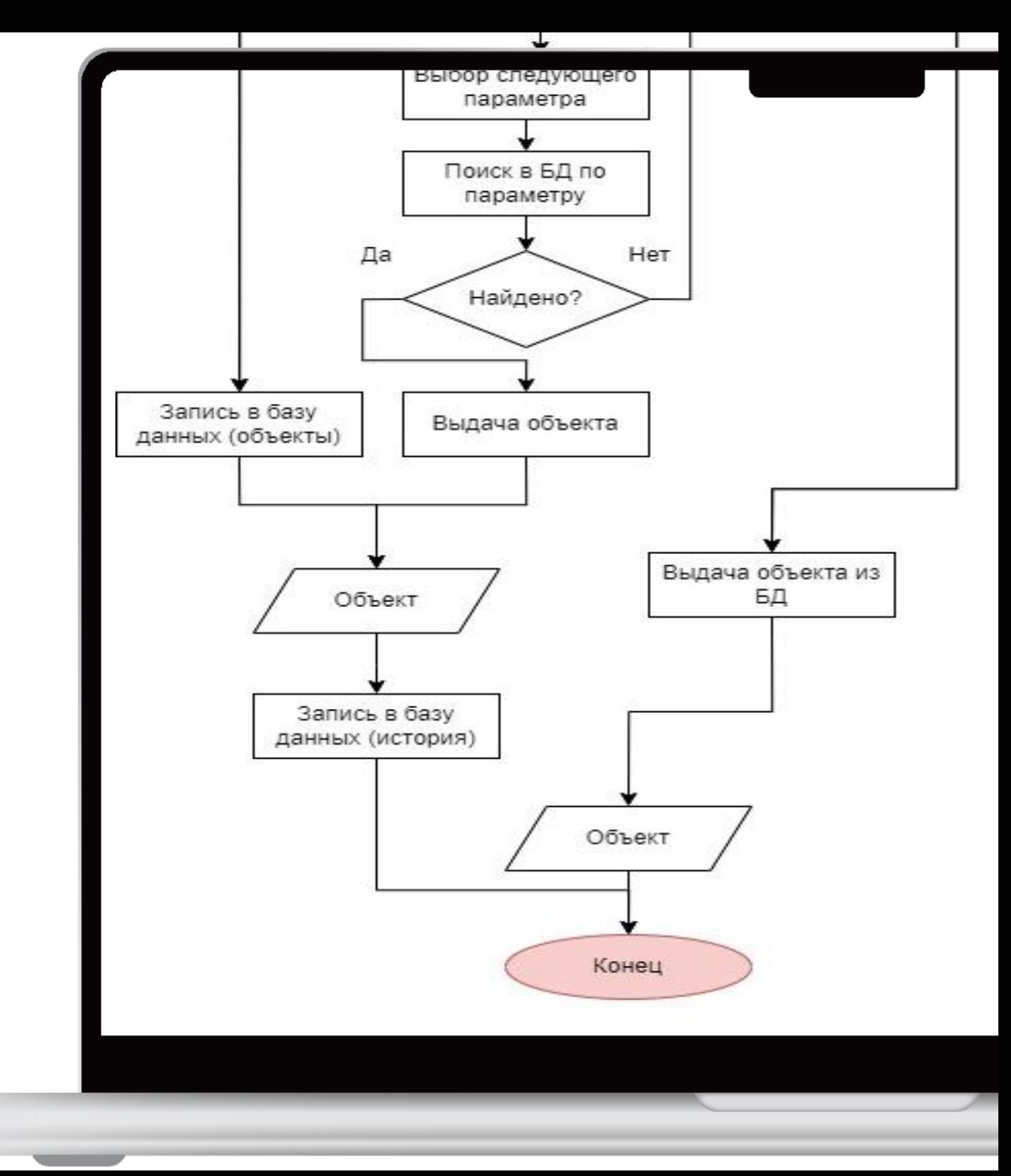

#### Этап 1. Поиск в Базе данных

{ 'Name\_raw': None, 'Location\_raw': None, 'Name\_ru': None, 'Name\_eng': None, 'Name\_national': None, 'ZIP\_code': None, 'Country(ISO-2)': None, 'Location': None, 'Coordinates': None, }

#### ВХС

"""Meshcheryakov Laboratory of Information Technologies, Joint Institute for Nuclear Research, 6 Joliot-Curie, Dubna, Moscow region, 141980, Russia"""

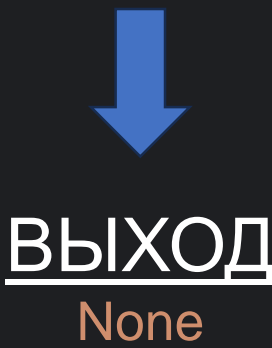

#### Этап 2. Распознавание сущностей

{ 'Name\_raw': None, 'Location raw': None, 'Name ru': None, 'Name\_eng': None, 'Name\_national': None, 'ZIP\_code': None, 'Country(ISO-2)': None, 'Location': None, 'Coordinates': None, }

#### ВХ(

"""Meshcheryakov Laboratory of Information Technologies, Joint Institute for Nuclear Research, 6 Joliot-Curie, Dubna, Moscow region, 141980, Russia"""

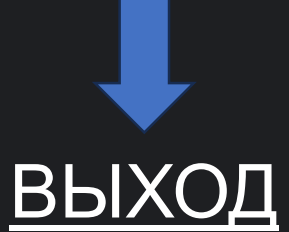

<affiliation><orgName type="laboratory">Meshcheryakov Laboratory of Information Technologies</orgName><orgName type="institution">Joint Institute for Nuclear Research</orgName><address><addrLine>6 Joliot-Curie</addrLine><postCode>141980</postCode><se ttlement>Dubna, Moscow region</settlement><country key="RU">Russia</country></address></affiliation>

#### Этап 2. Распознавание сущностей

L0

 $\overline{11}$ 

 $12<sup>2</sup>$ 

20

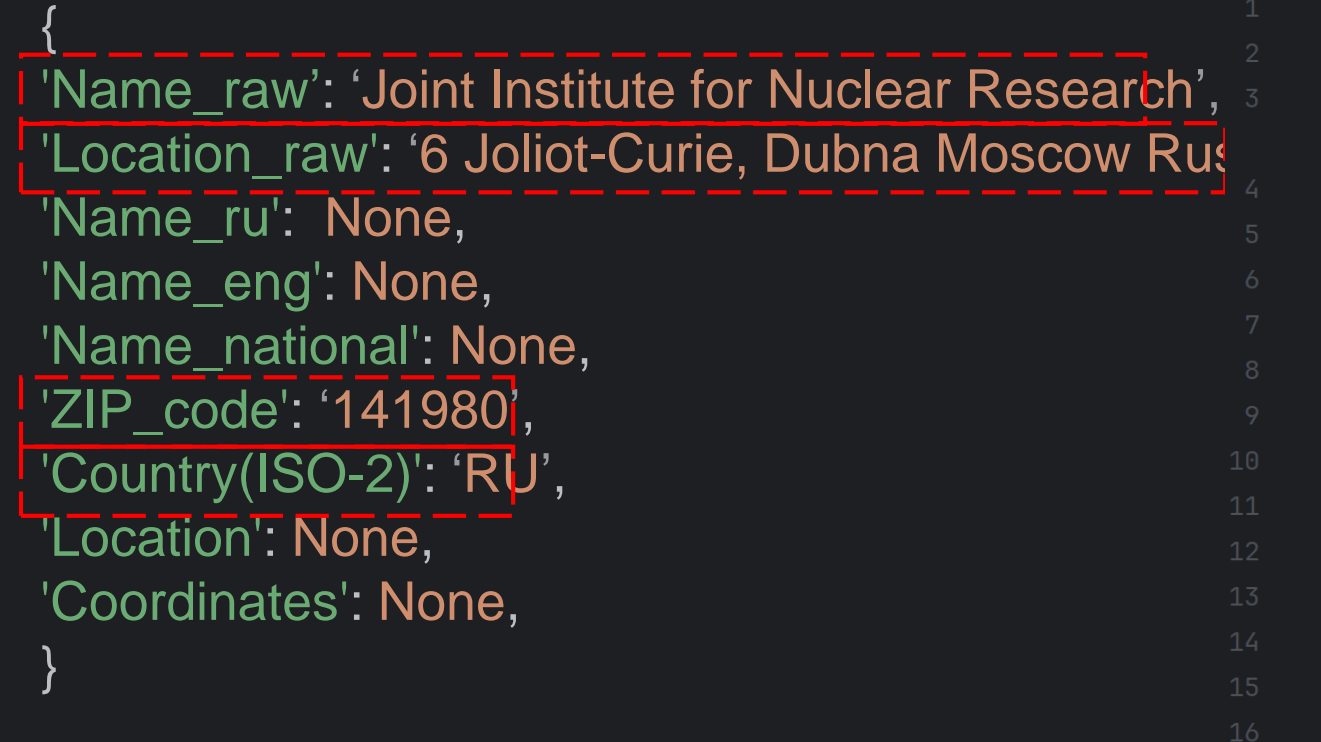

 $| \texttt{import requests}|$ 

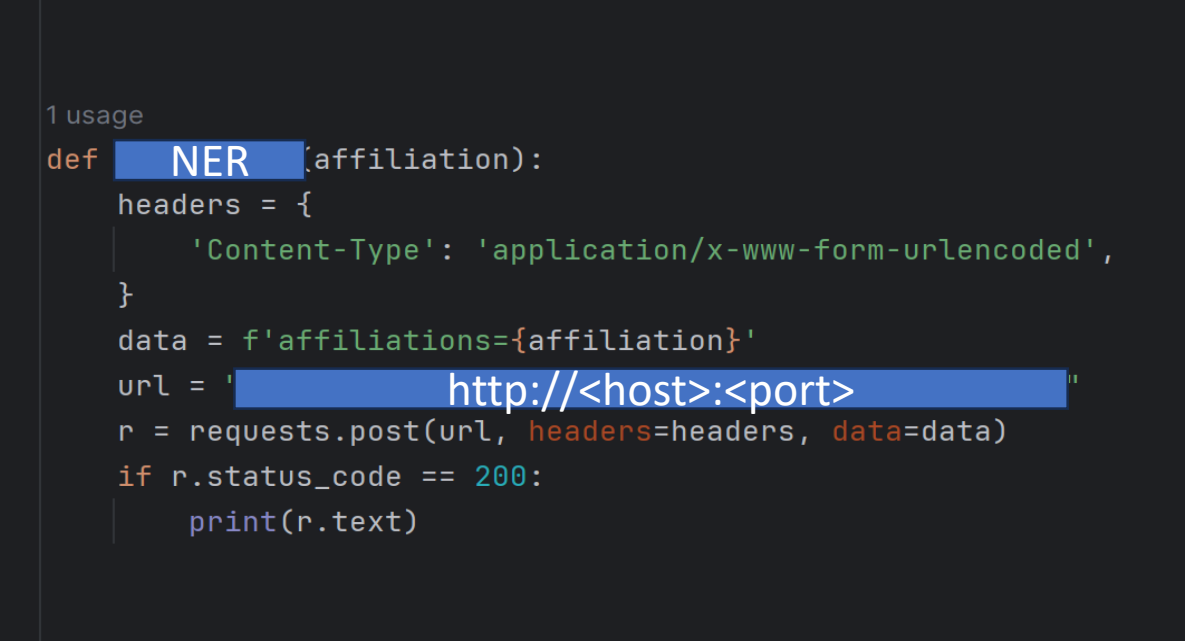

NER (<br>"""Meshcheryakov Laboratory of Information Technologies," Joint Institute for Nuclear Research, 6 Joliot-Curie, Dubna, Moscow region, 141980, Russia""" |)?

#### Этап 3. Поиск в базе данных

{ 'Name\_raw': 'Joint Institute for Nuclear Research<del>'</del> Location\_raw': '6 Joliot-Curie, Dubna Moscow Ru 'Name\_ru': None, 'Name\_eng': None, 'Name\_national': None, 'ZIP\_code': '141980<mark>'</mark>, 'Country(ISO-2)': 'RU' , 'Location': None, 'Coordinates': None, }

#### ВХ

"""Joint Institute for Nuclear Research""" """6 Joliot-Curie, Dubna Moscow Russia """ """ 141980 """

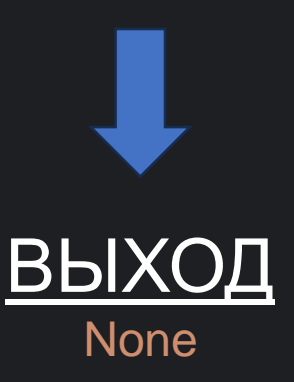

#### Этап 4. Поиск в сервисах геокодирования

{ 'Name\_raw': 'Joint Institute for Nuclear Research<del>'</del> 'Location\_raw': '6 Joliot-Curie, Dubna Moscow Ru 'Name ru': None, 'Name\_eng': None, 'Name\_national': None, 'ZIP\_code': '141980' , 'Country(ISO-2)': 'RU' , 'Location': None, 'Coordinates': None, }

"""Joint Institute for Nuclear Research"""

ВХОД

## ВЫХС

Location(Объединённый институт ядерных исследований, аллея имени Н. С. Амаглобели, Институтская часть, Дубна, городской округ Дубна, Московская область, Центральный федеральный округ, 141980, Россия, (56.735897800000004, 37.18739802956689, 0.0))

#### Этап 4. Поиск в сервисах геокодирования

{ 'Name\_raw': 'Joint Institute for Nuclear Research' , 'Location\_raw': '6 Joliot-Curie, Dubna Moscow Russia' , 'Name\_ru': 'Объединённый институт ядерных исследований' , 'Name\_eng': 'Joint Institute for Nuclear Research', 'Name\_national': 'Объединённый институт ядерных исследований' , 'ZIP\_code': '141980' , 'Country(ISO-2)': 'RU' ,

'Location': 'Аллея имени Н. С. Амаглобели, Институтская часть, Дубна, городской округ Дубна, Московская область, Центральный федеральный округ' ,

'Coordinates': '56.735897800000004, 37.18739802956689' ,

}

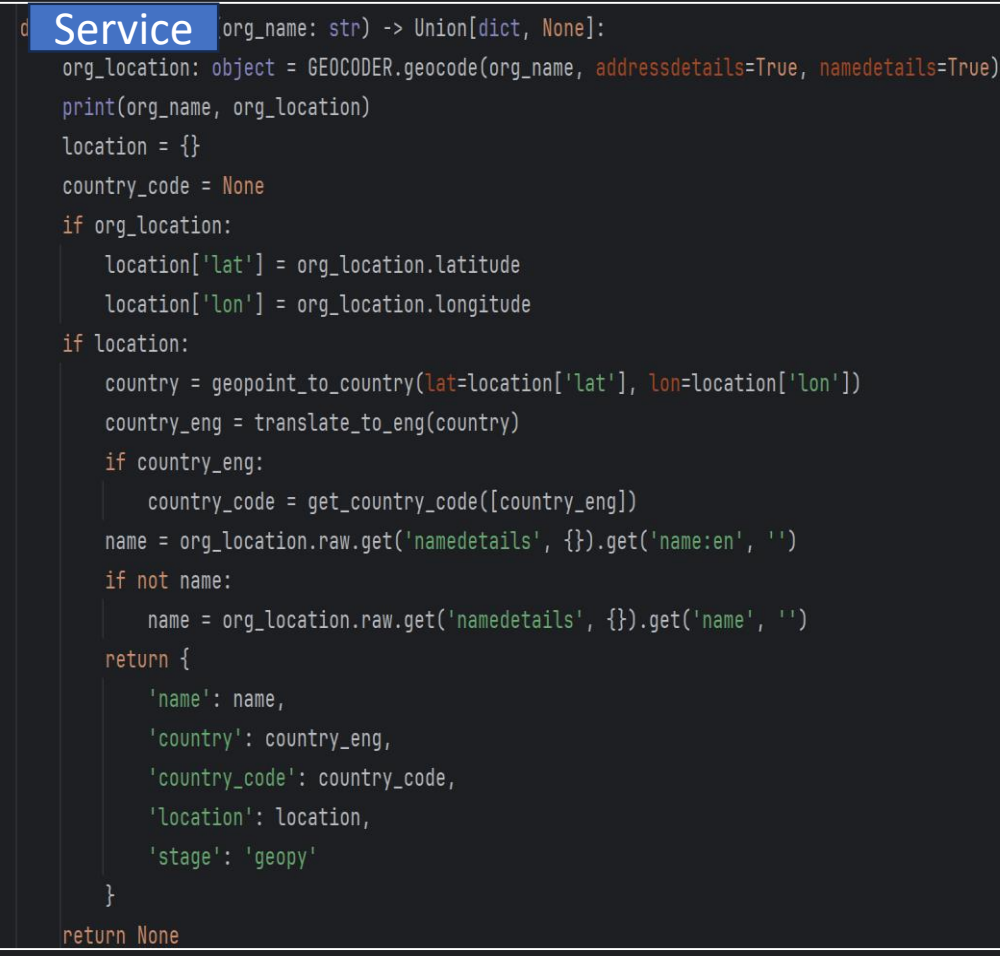

## **Заключение**

- 1. Реализован базовый алгоритм
- 2. Разработана схема базы данных
- 3. Планируется усовершенствование алгоритма
	- Апробация программного инструмента
	- Работа с синонимией
	- Обработка близлежащих объектов

# **СПАСИБО ЗА ВНИМАНИЕ**

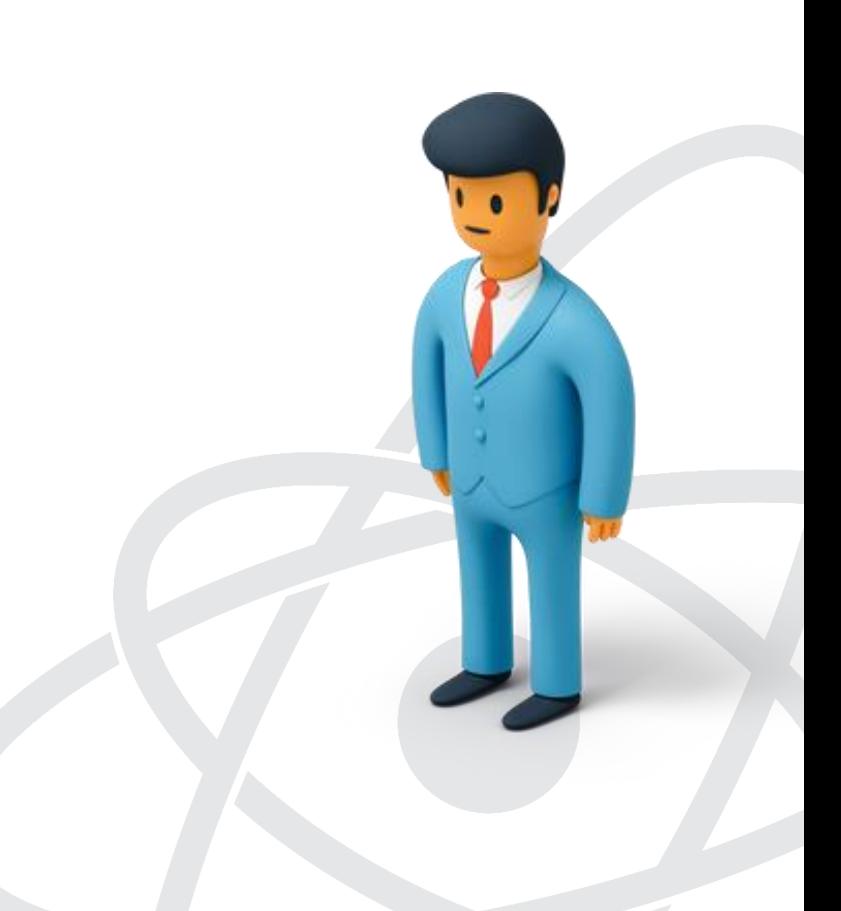